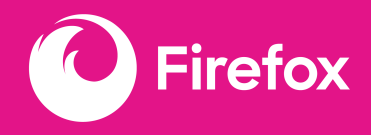

# **Oblivious HTTP in Firefox**

What we don't know can't hurt you

**30.03.23** Dana Keeler — Senior Staff Security Engineer

## **Table of contents**

#### 1. Hi

2. Oblivious HTTP

3. Implementation Considerations

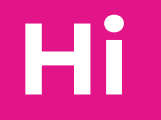

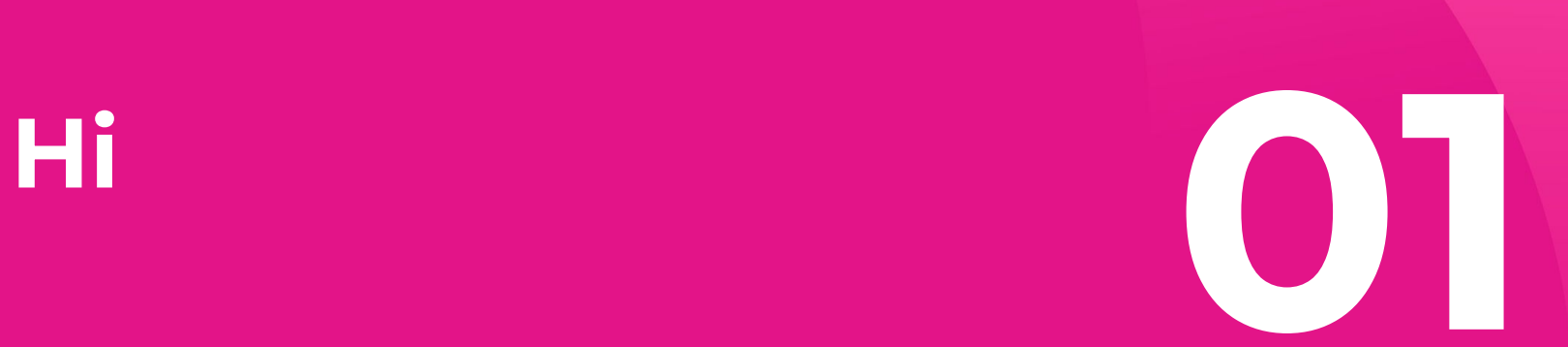

### **Biographical Details**

#### **Dana Keeler (she/her)**

Tech lead for Oblivious HTTP in Firefox Security engineer at Mozilla @mozkeeler on Twitter

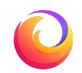

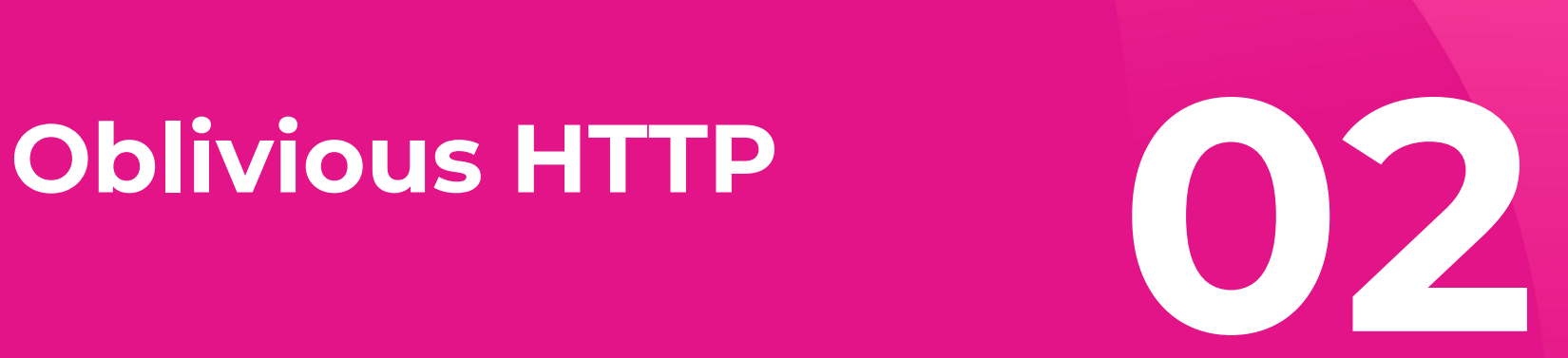

### **Motivation**

DNS

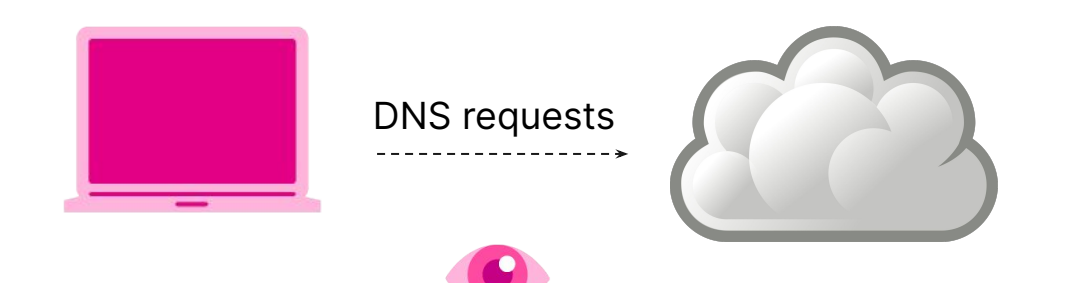

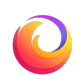

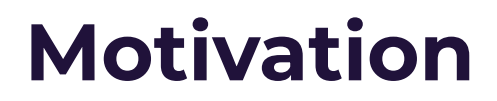

DNS-over-HTTPS (DoH)

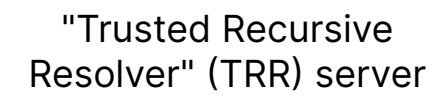

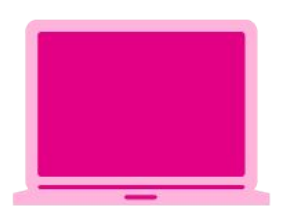

DoH requests

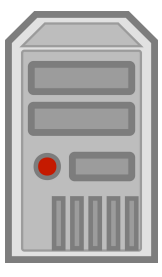

DNS requests

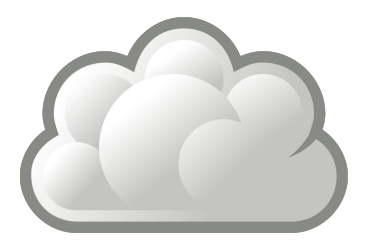

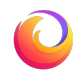

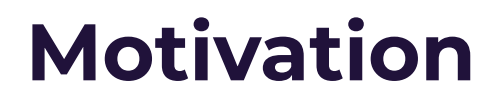

DNS-over-HTTPS (DoH)

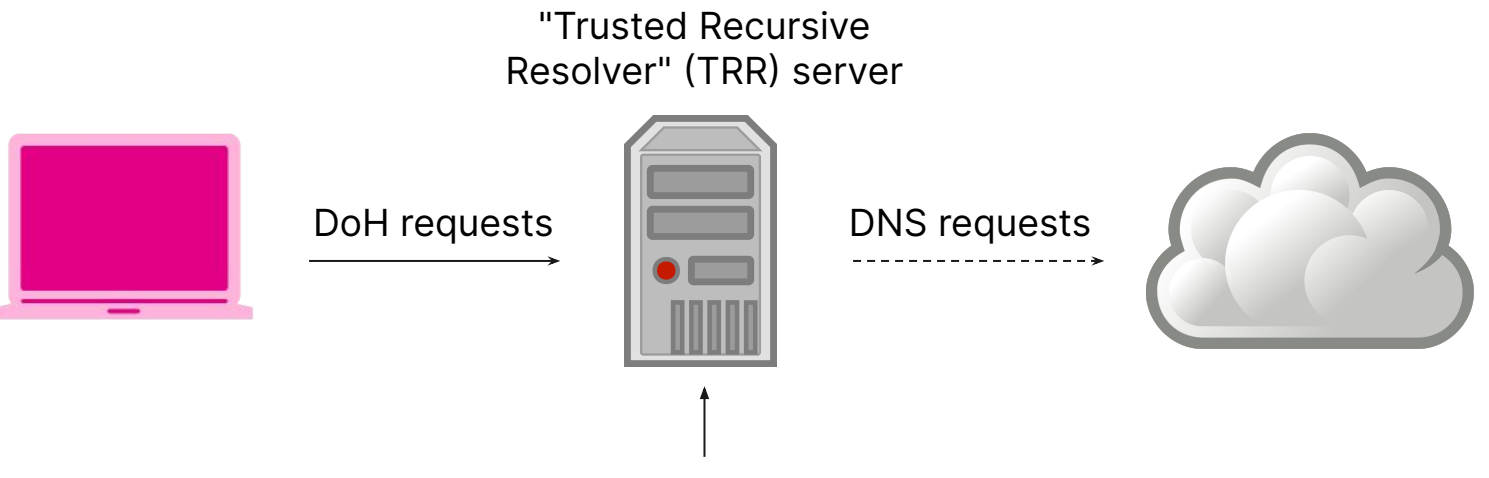

knows who made which requests (privacy concern)

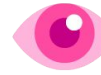

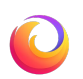

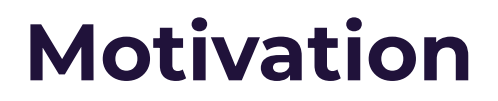

#### DNS-over-HTTPS: With a proxy?

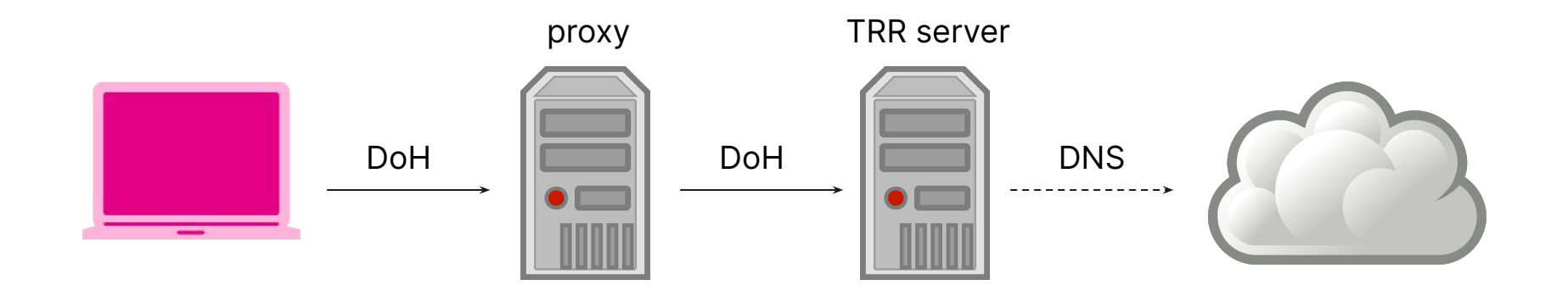

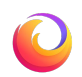

### **Motivation**

#### DNS-over-HTTPS: With a proxy?

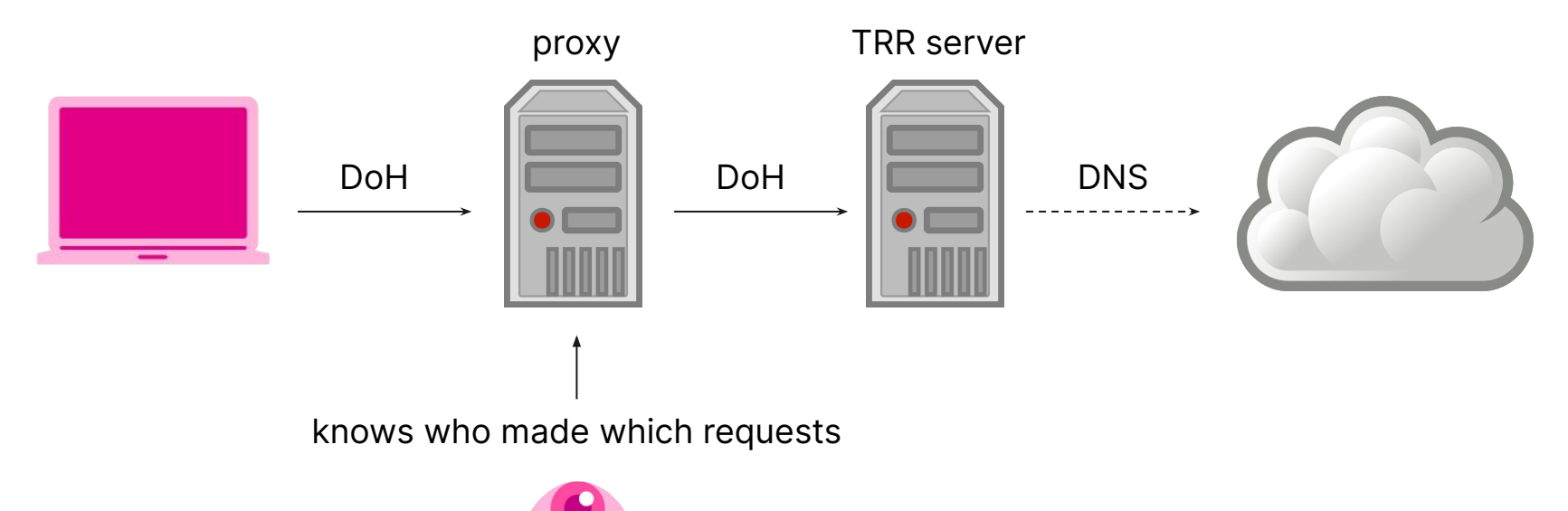

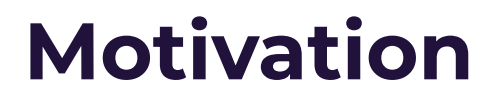

#### DNS-over-HTTPS: Two-hop proxy?

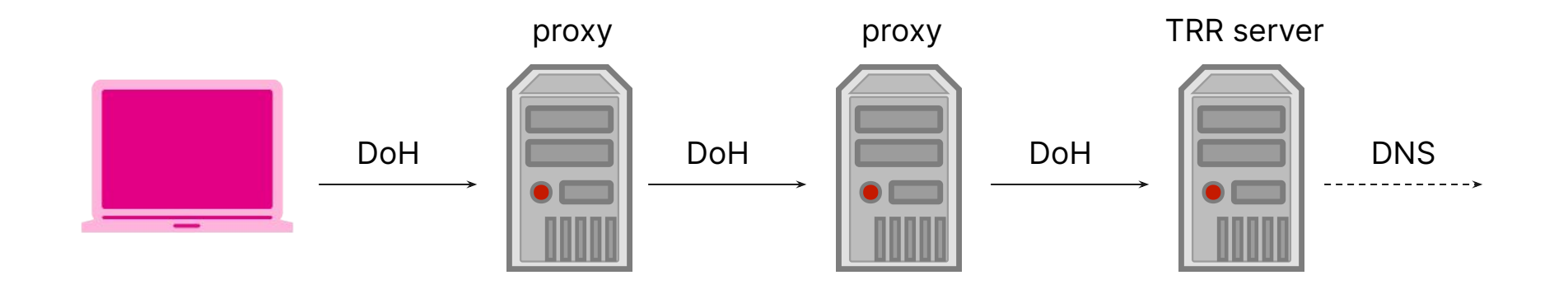

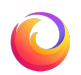

### **Motivation**

#### DNS-over-HTTPS: Two-hop proxy?

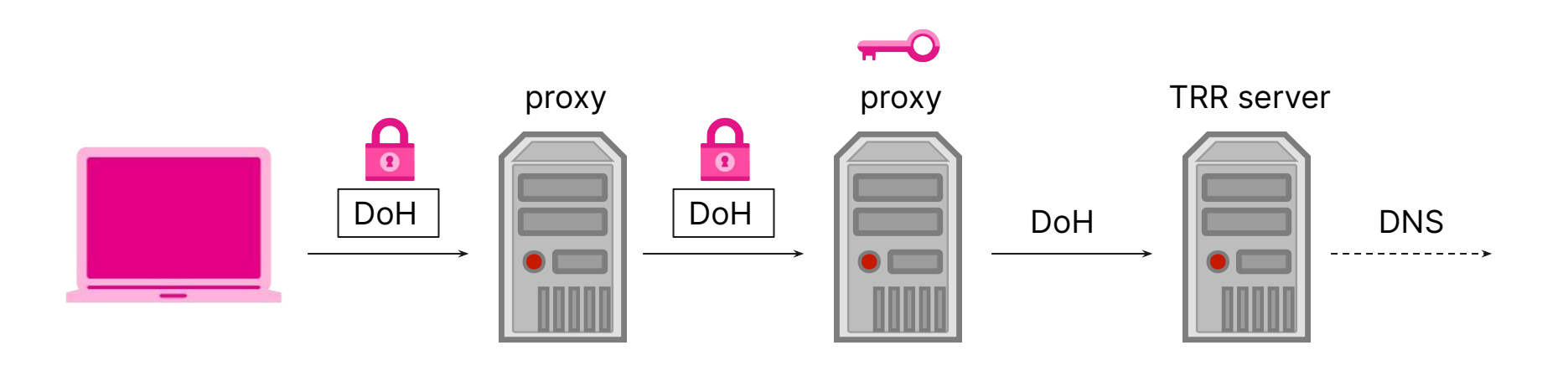

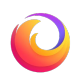

### **Motivation**

#### DNS-over-HTTPS: Two-hop proxy?

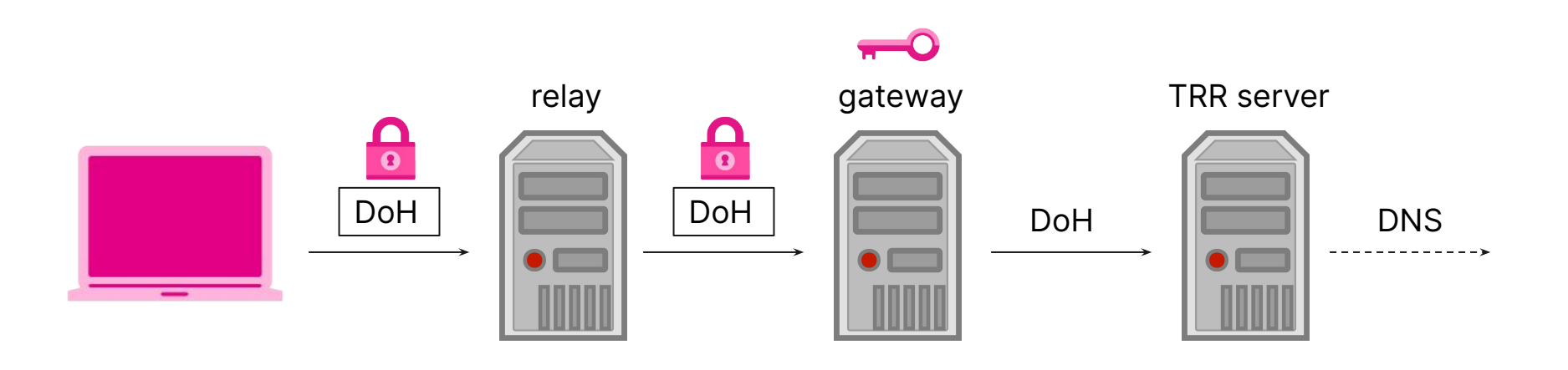

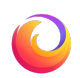

### **Oblivious HTTP**

Hybrid Public Key Encryption (HPKE - RFC 9180) + 2-hop proxy = OHTTP

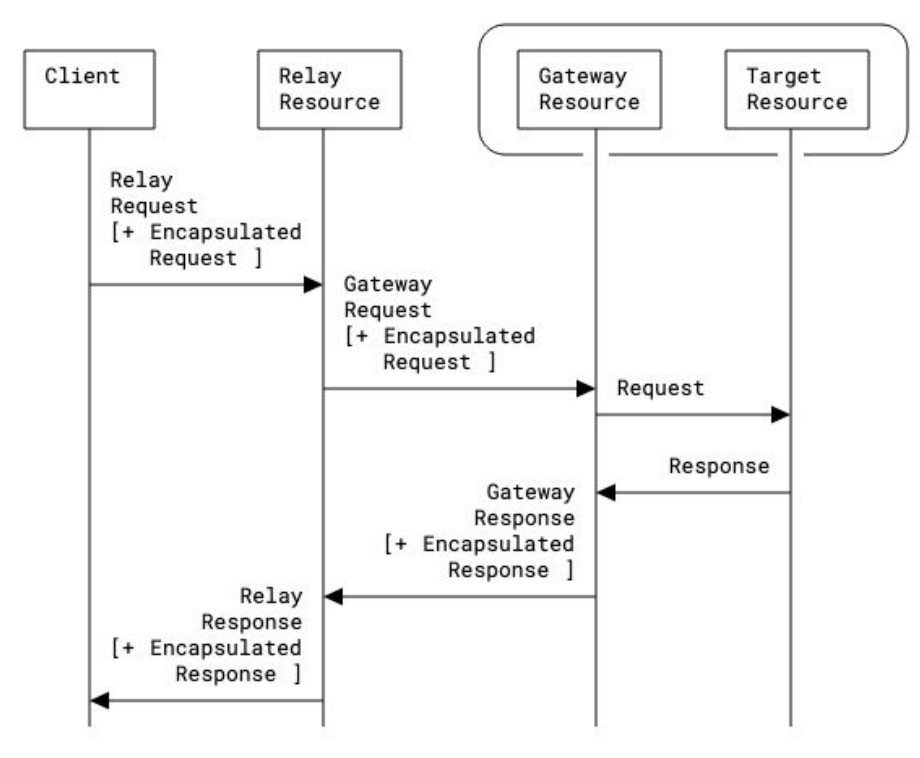

# **Implementation Consideration**<br> **Considerations**

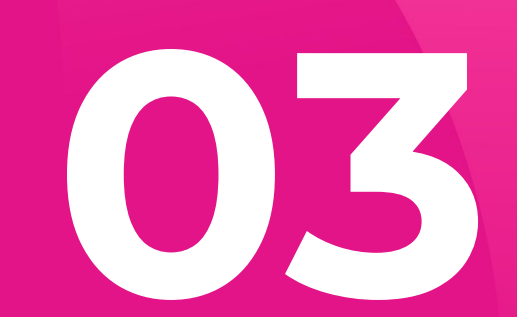

### **Language**

What language do we use?

#### **C++**

- + Much of Firefox is C++
- + In particular, Necko (the networking engine) is C++
- − What about cryptography?

#### **C**

- + Firefox's cryptography library, NSS, is C
- − Will not help you avoid mistakes (memory safety, type safety, thread safety, etc.)

#### **Rust**

- + Powerful and expressive; will help you avoid mistakes (addresses memory, type, and thread safety)
- − Lack of well-vetted cryptography implementations that aren't just OpenSSL

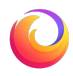

### **Language**

What language do we use?

#### **Why not all three?**

C++ for incorporating into Necko Rust for implementing the logic of Oblivious HTTP C for cryptography

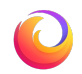

How even

#### **Calling C from Rust**

Rust has Foreign Function Interface (FFI) support out-of-the-box:

extern "C" { fn some\_c\_function(buf: \*mut c\_char, len: c\_ulong); } … but hand-crafting FFI declarations is tedious and error-prone So we use bindgen! Bindgen programmatically generates Rust declarations given C header files

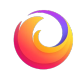

How even

#### **Calling C from Rust: Generating Bindings**

```
// build.rs
fn main() \{ let bindings = Builder::default()
     .header("wrapper.h")
     .allowlist_function("PK11_HPKE_Seal")
     .allowlist_type("SECItem")
     .generate().expect("Unable to generate bindings");
   let out_path = PathBuf::from(env::var("OUT_DIR").expect("OUT_DIR not set?"));
   bindings.write_to_file(out_path.join("bindings.rs")).expect("Couldn't write");
}
```
How even

#### **Calling C from Rust: Generating Bindings**

// wrapper.h #include "secoidt.h" #include "keyhi.h" #include "pk11pub.h"

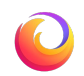

How even

#### **Calling C from Rust: Generating Bindings**

```
// bindings.rs
#[repr(C)]
pub struct SECItem {
     pub type_: SECItemType::Type,
     pub data: *mut ::std::os::raw::c_uchar,
     pub len: ::std::os::raw::c_uint,
}
extern "C" {
   pub fn PK11_HPKE_Seal(cx: *mut HpkeContext, aad: *const SECItem,
     pt: *const SECItem, outCt: *mut *mut SECItem) -> SECStatus;
}
```
How even

#### **Calling C from Rust**

```
// https://github.com/martinthomson/ohttp/blob/main/ohttp/src/nss/hpke.rs
pub fn seal(&mut self, aad: &[u8], pt: &[u8]) -> Res<Vec<u8>> {
   let mut out: *mut sys::SECItem = null_mut();
   secstatus_to_res(unsafe {
     sys::PK11_HPKE_Seal(*self.context, &Item::wrap(aad), &Item::wrap(pt), &mut out)
   })?;
  let v = Item::from\_ptr(out)?;
  Ok(unsafe { v.into_vec() })
}
```
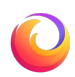

How even

#### **Calling Rust from C++**

Again, manual C FFI declarations are tedious

Could use bindgen…

Firefox has a better fit: XPCOM (Mozilla's Cross-Platform Component Object Model)!

Historically for calling C++ from JavaScript and vice-versa

As of a few years ago, Firefox supports calling Rust to and from C++ and JavaScript

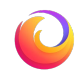

### **Calling Rust from C++: Defining an Interface**

```
interface nsIObliviousHttp : nsISupports {
  nsIObliviousHttpClientRequest encapsulateRequest( // encrypt a request
    in Array<octet> encodedConfig, // HPKE configuration of gateway
    in Array<octet> request); // encoded request
};
```
interface nsIObliviousHttpClientRequest : nsISupports { readonly attribute Array<octet> encRequest; // the encrypted request readonly attribute nsIObliviousHttpClientResponse response; // context to decrypt response };

interface nsIObliviousHttpClientResponse : nsISupports { Array<octet> decapsulate(in Array<octet> encResponse); // decrypt an encrypted response };

}

### **Calling Rust from C++: Defining an Interface**

```
#[repr(C)]pub struct nsIObliviousHttp {
  vtable: *const nsIObliviousHttpVTable
}
```

```
impl nsIObliviousHttp {
   pub unsafe fn EncapsulateRequest
     &self,
     encodedConfig: *const ThinVec<u8>,
     request: *const ThinVec<u8>,
     _retval: *mut *const nsIObliviousHttpClientRequest,
  ) \rightarrow nsresult {
     ((*self.vtable).EncapsulateRequest)(self, encodedConfig, request, _retval)
 }
```
### **Calling Rust from C++: Implementing the Interface**

```
extern crate ohttp;
```

```
use ohttp::{ ClientRequest, ClientResponse, KeyConfig, ... };
```

```
#[xpcom(implement(nsIObliviousHttp), atomic)]
struct ObliviousHttp {}
```

```
impl ObliviousHttp {
```
...

 xpcom\_method!(encapsulate\_request => EncapsulateRequest(encoded\_config: \*const ThinVec<u8>, request: \*const ThinVec<u8>) -> \*const nsIObliviousHttpClientRequest); fn encapsulate\_request(&self, encoded\_config: &ThinVec<u8>, request: &ThinVec<u8>

```
 ) -> Result<RefPtr<nsIObliviousHttpClientRequest>, nsresult> {
```
 let client = ClientRequest::new(encoded\_config).map\_err(|\_| NS\_ERROR\_FAILURE)?; let (enc\_request, response) = client.encapsulate(request).map\_err(|\_| NS\_ERROR\_FAILURE)?;

 } }

### **Calling Rust from C++: Implementing the Interface**

```
#[xpcom(implement(nsIObliviousHttpClientRequest), atomic)]
struct ObliviousHttpClientRequest {
   enc_request: Vec<u8>,
   response: RefPtr<nsIObliviousHttpClientResponse>,
}
```

```
impl ObliviousHttpClientRequest {
  xpcom_method!(get_enc_request => GetEncRequest() -> ThinVec<u8>);
  fn get_enc_request(&self) -> Result<ThinVec<u8>, nsresult> {
    Ok(self.enc_request.clone().into_iter().collect())
 }
```

```
 xpcom_method!(get_response => GetResponse() -> *const nsIObliviousHttpClientResponse);
 fn get_response(&self) -> Result<RefPtr<nsIObliviousHttpClientResponse>, nsresult> {
  Ok(self.response.clone())
```
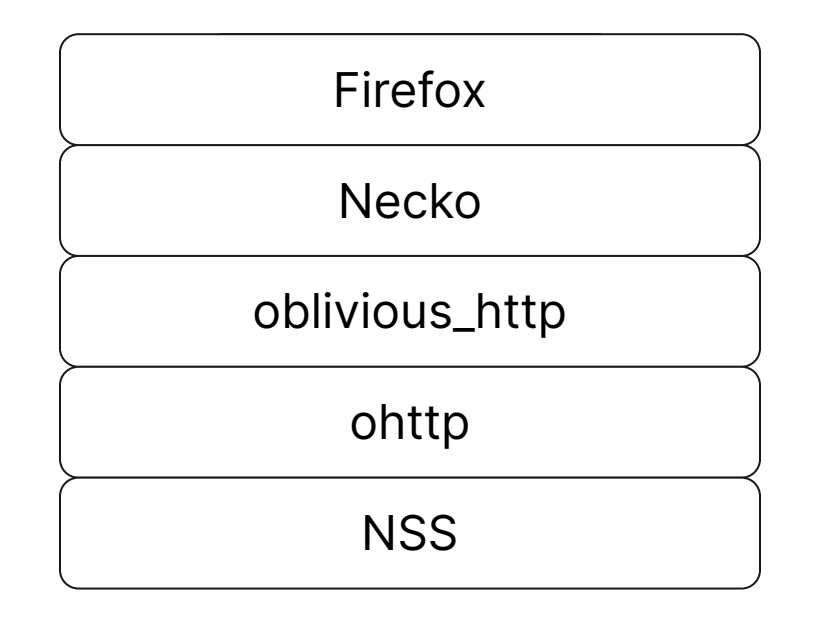

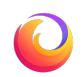

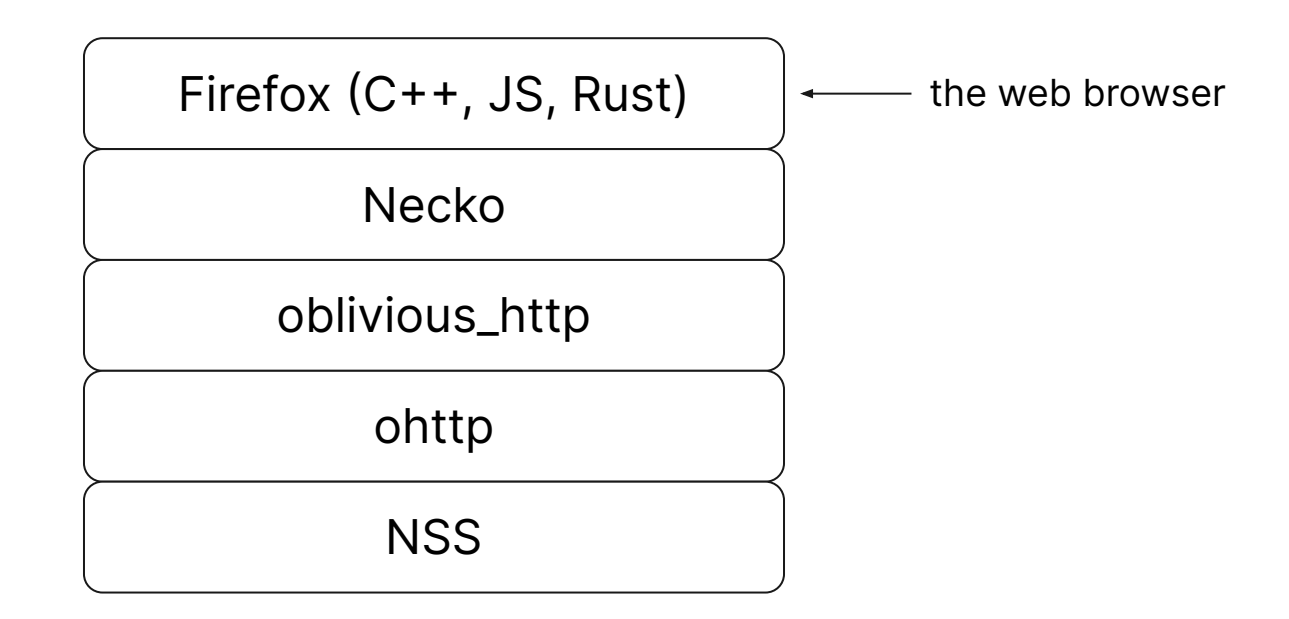

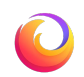

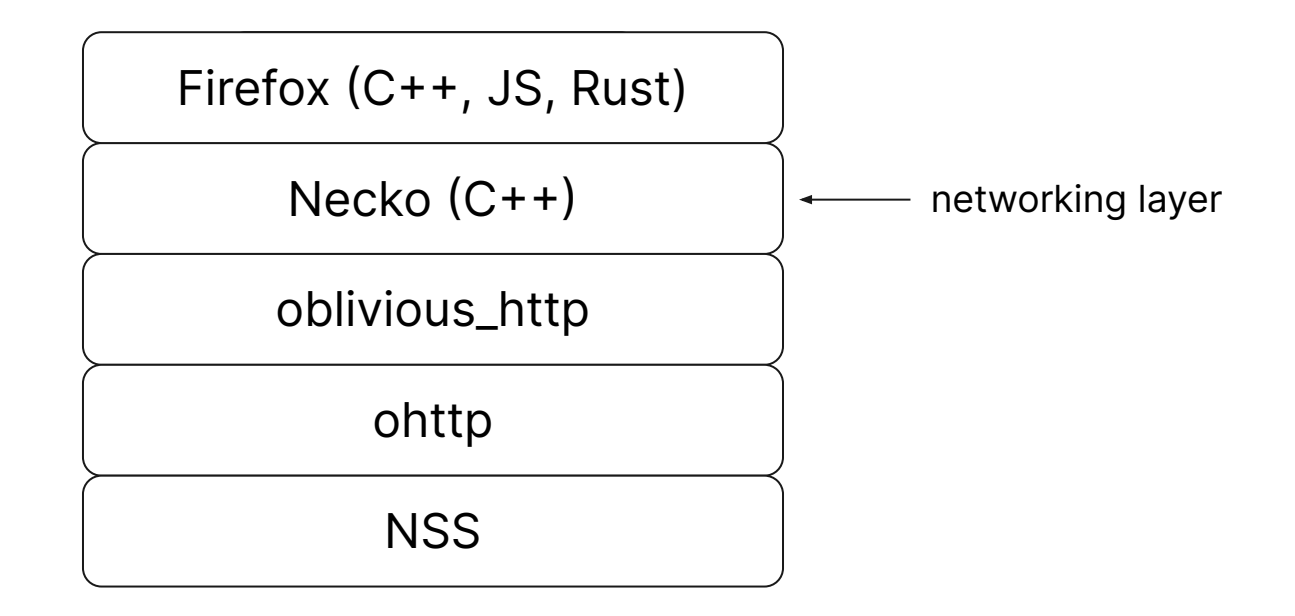

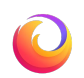

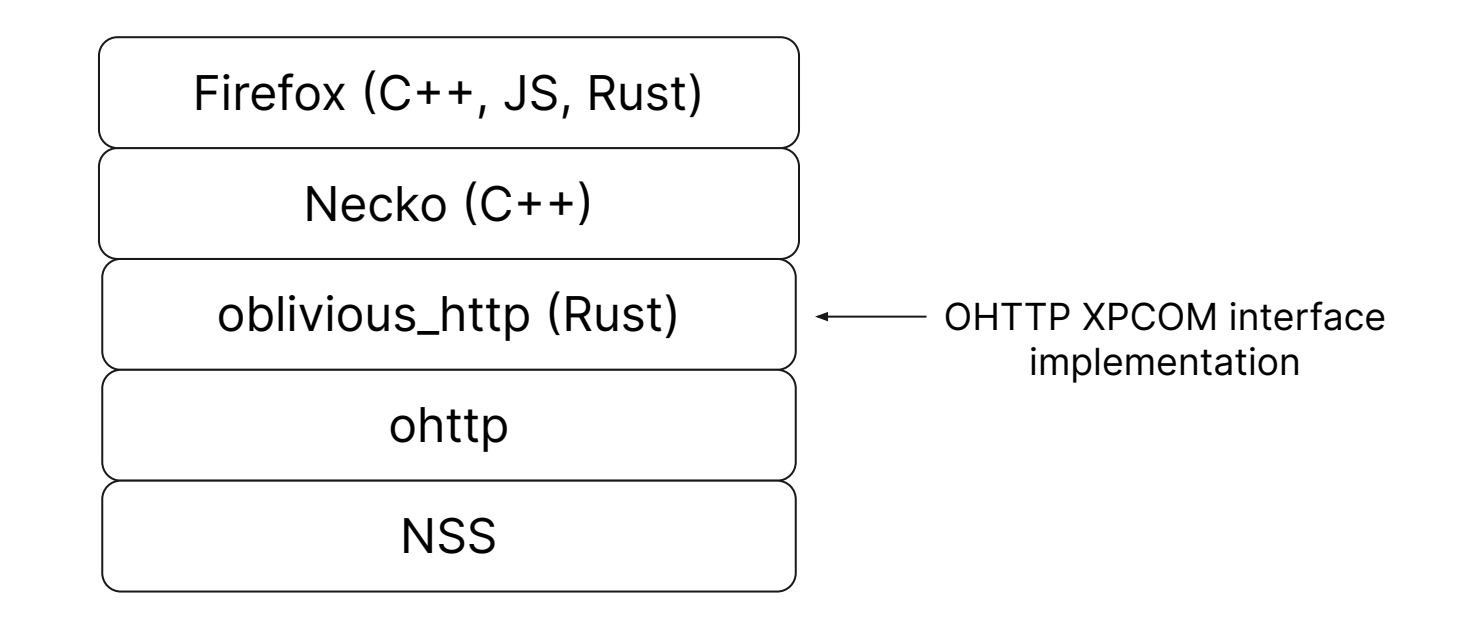

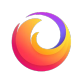

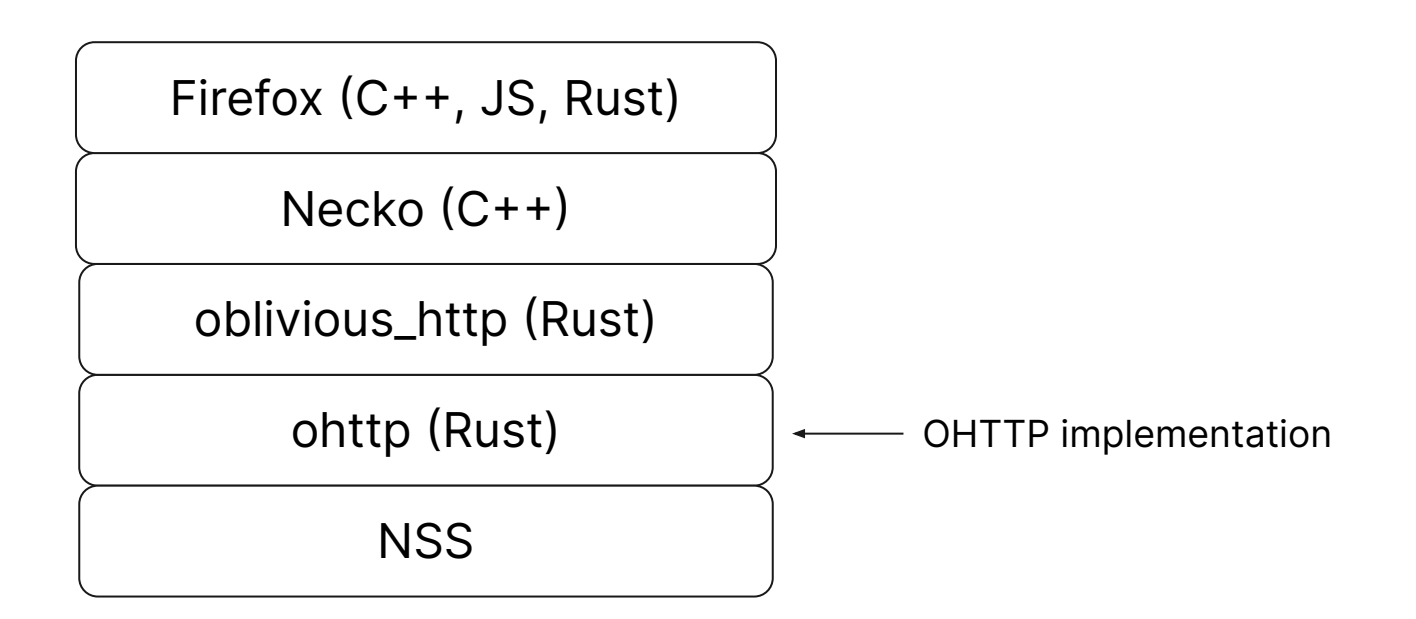

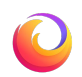

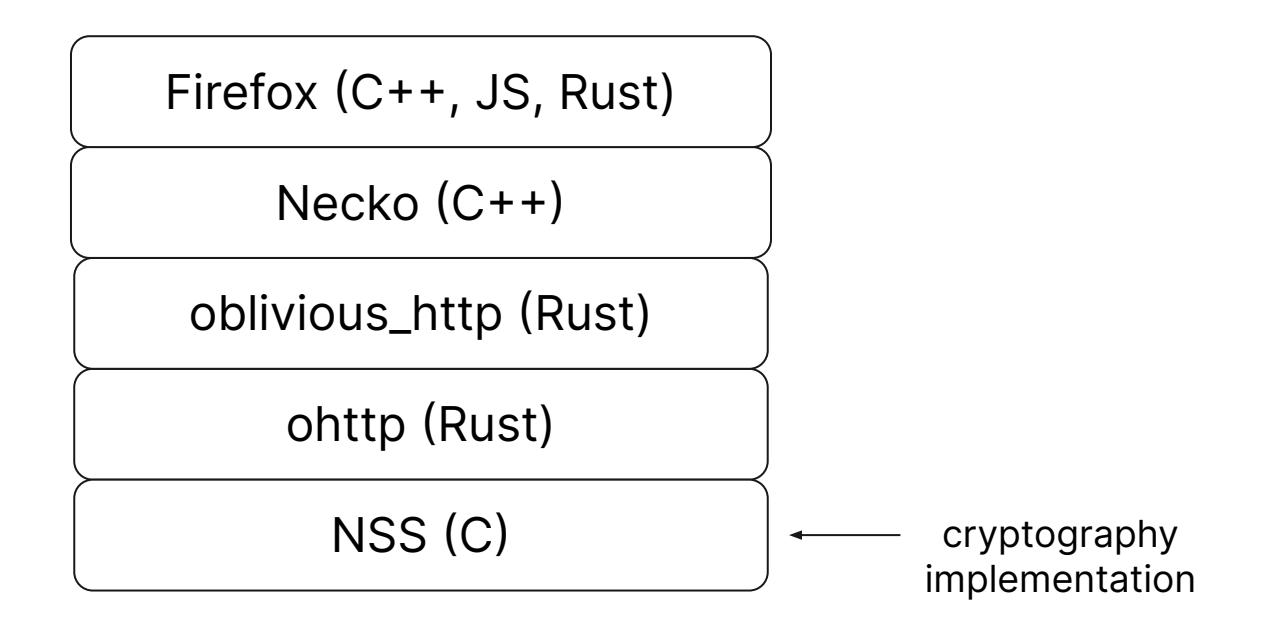

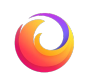

**Thank you!**